## How To Manually Update Bitdefender Total Security 2014 >>>CLICK HERE<<<

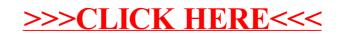